## **You are at the Example FAQ Page**

Please choose a section:

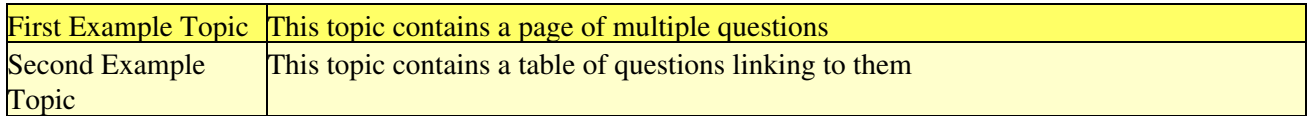

## **Add your own Question**

Did you not find the answer you were looking for? If not please submit your question here.

Current user-submitted FAQ's can be found [here](https://twiki.cern.ch/twiki/bin/view/GeneratorServices/ExampleFAQ/UserFAQ)

## **Search Example FAQ**

- [advanced search](https://twiki.cern.ch/twiki/bin/view/GeneratorServices/ExampleFAQ/WebSearchAdvanced)

## **Example FAQ Web Utilities**

[To Subscribe to the RSS Feed for this FAQ Click Here](https://twiki.cern.ch/twiki/bin/view/GeneratorServices/ExampleFAQ/WebRss)

[To Subscribe to the ATOM Feed for this FAQ Click Here](https://twiki.cern.ch/twiki/bin/view/GeneratorServices/ExampleFAQ/WebAtom)

[List of Recent Changes to this FAQ](https://twiki.cern.ch/twiki/bin/view/GeneratorServices/ExampleFAQ/WebChanges)

[Subscribe to an e-mail alert sent when FAQ's change](https://twiki.cern.ch/twiki/bin/view/GeneratorServices/ExampleFAQ/WebNotify)

This topic: GeneratorServices/ExampleFAQ > WebHome Topic revision: r9 - 2007-03-23 - unknown

**OPETI** Copyright &© 2008-2024 by the contributing authors. All material on this **T**TWiki collaboration platform is the property of the contributing authors. or Ideas, requests, problems regarding TWiki? use [Discourse](https://discourse.web.cern.ch/c/collaborative-editing/wikis/12) or [Send feedback](https://twiki.cern.ch/twiki/bin/view/Main/ServiceNow)